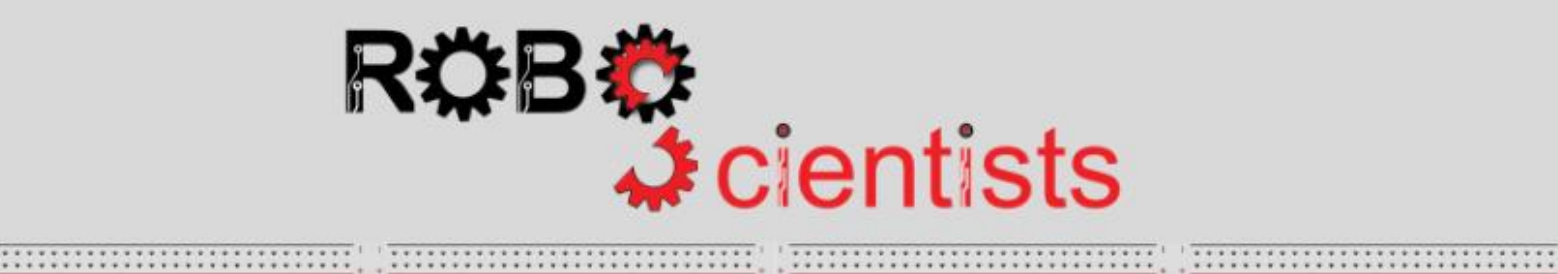

,,,,,,,,,,,,,,,,,,,,,

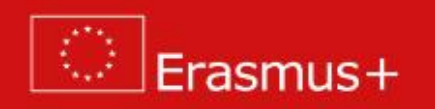

**Το έργο «Ηλιοτρόπιο»/Ηλίανθος**

**Φύλλο εργασίας για μαθητές**

**Ομάδα:………………………………**

**Στόχος: Προσομοίωση της κίνησης ενός ηλιοτρόπιου προς την πηγή φωτός**

Ο Ηλίανθος ή το Ηλιοτρόπιο γέρνει κατά τη διάρκεια της ημέρας προς τον ήλιο. Αυτή η πορεία προς τον ήλιου ονομάζεται ηλιοτροπία: Πώς εξηγείτε αυτή τη συμπεριφορά; Αναζητήστε πληροφορίες online και γράψτε τις απαντήσεις / σκέψεις σας παρακάτω.

Μπορείτε να δημιουργήσετε ένα λουλούδι (δηλαδή ένα Ηλιοτρόπιο) και να το κάνετε να ακολουθήσει τον ήλιο; Τι είδους υλικό θα χρειαστείτε; Τι μπορεί να χρησιμοποιηθεί για να παίξει το ρόλο του ήλιου (πηγή φωτός); Συζητήστε στην ομάδα σας, γράψτε τις ιδέες σας και σκιαγραφήστε το σχέδιό σας παρακάτω.

# **Κατάλογος υλικών κατασκευής:**

# **Ώρα για κατασκευή!**

Ξεκινήστε να εργάζεστε στο σχεδιασμό του ηλιοτρόπιου χρησιμοποιώντας τα διαθέσιμα (στην τάξη σας) υλικά κατασκευής. Λάβετε υπόψη ότι ο σχεδιασμός σας μπορεί να αλλάξει αρκετές φορές και μπορεί να γίνουν προσαρμογές / βελτιώσεις.

**Ώρα για την κατασκευή κυκλωμάτων!**

Τι κάνει o σερβοκινητήρας και πώς υποστηρίζει την προσομοίωση του φαινομένου του φωτοτροπισμού / ηλιοτροπισμού;

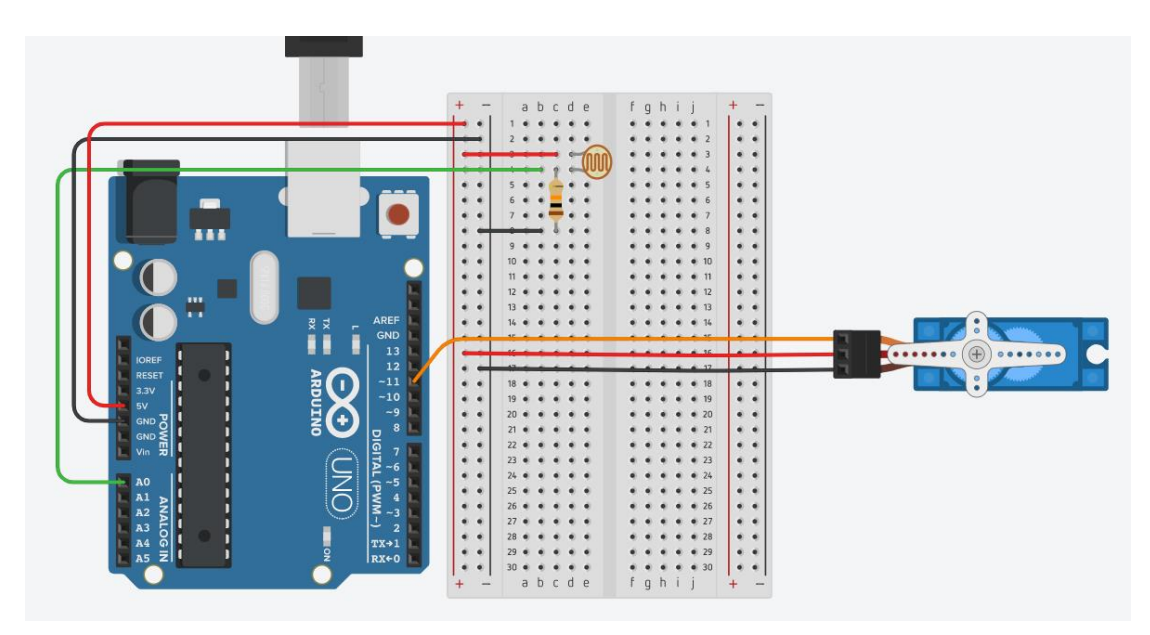

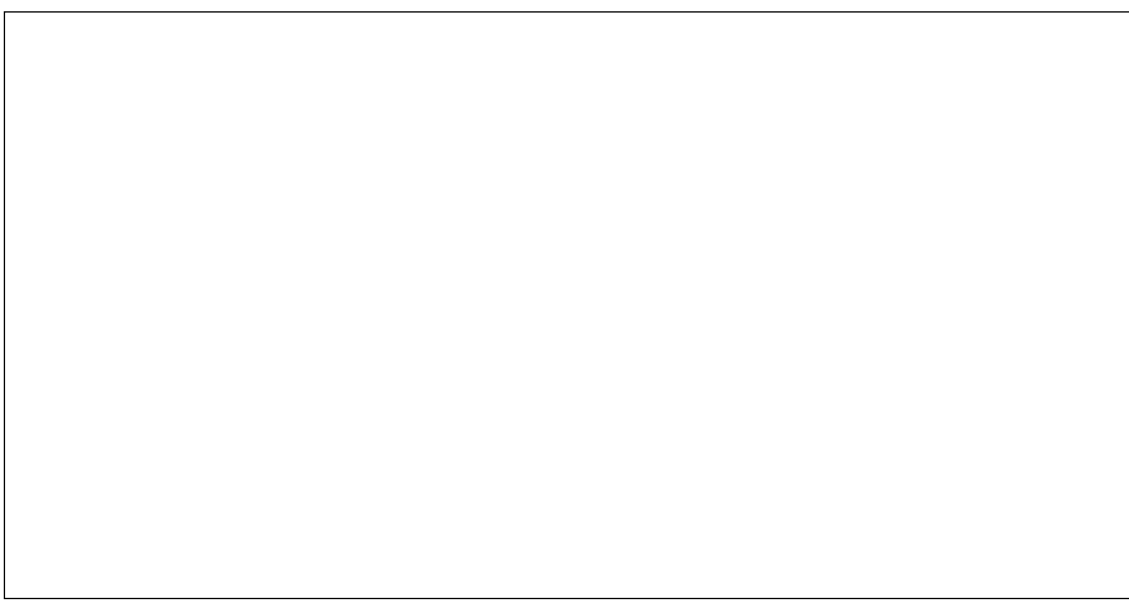

#### **Ώρα για προγραμματισμό!**

Ποιες είναι οι τιμές των τιμών φωτισμού που οι δύο αισθητήρες φωτός θα διαβάζουν στις Ανοίξτε το Snap4Arduino και συνδέστε το Arduino με το Snap4Arduino. ακόλουθες περιπτώσεις; Συμπληρώστε τον παρακάτω πίνακα.

Τώρα ήρθε η ώρα να δώσετε ζωή στην κατασκευή σας. Για να γίνει αυτό πρέπει να δημιουργήσετε ένα σενάριο στο Snap4Arduino που θα προσομοιώνει τη συμπεριφορά του ηλιοτρόπιου.

Ένα σενάριο στο Snap4Arduino (και στα περισσότερα περιβάλλοντα προγραμματισμού που βασίζονται σε μπλοκ) συναρμολογείται με μεταφορά των μπλοκ από μια παλέτα στην περιοχή scripting στο μεσαίο τμήμα του παραθύρου του Snap4Arduino.

Πριν από τη συναρμολόγηση του σεναρίου, είναι σημαντικό να παρατηρήσετε τις αναλογικές εισόδους που ανακτούν οι φωτοανιχνευτές. Για το σκοπό αυτό, χρησιμοποιήστε την ακόλουθη δέσμη ενεργειών.

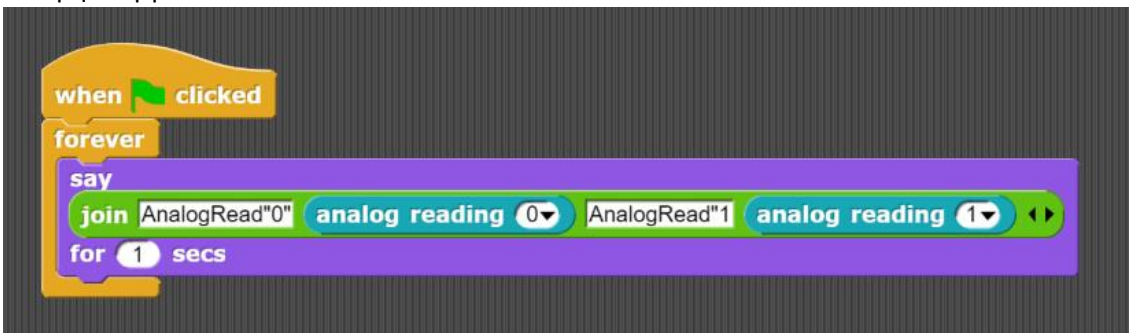

Ποιες είναι οι τιμές των τιμών φωτισμού που οι δύο αισθητήρες φωτός θα διαβάζουν στις ακόλουθες περιπτώσεις; Συμπληρώστε τον παρακάτω πίνακα.

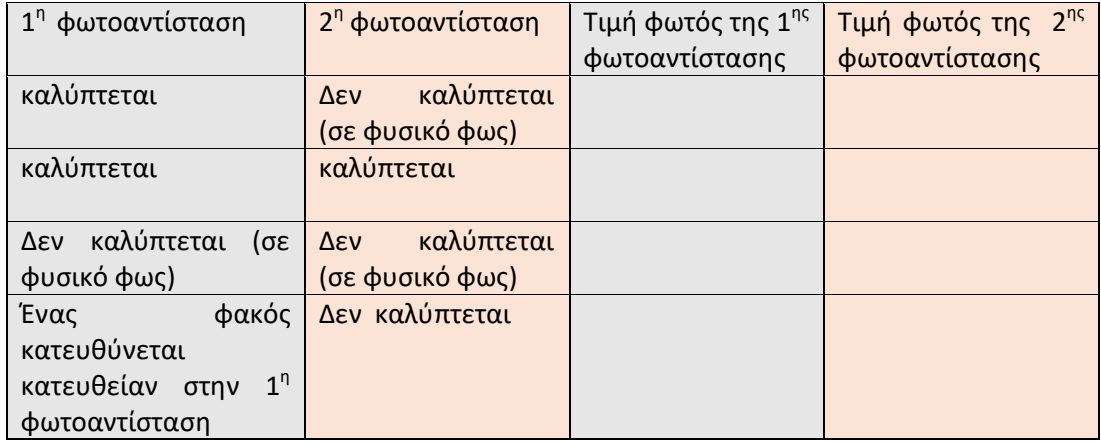

Το παρακάτω σενάριο είναι ημι-δομημένο. Τοποθετήστε τα μπλοκ με τη σωστή σειρά στην περιοχή σεναρίου στο μεσαίο τμήμα του παραθύρου στο Snap4Arduino για να μετακινήσετε το ηλιοτρόπιο σας προς την πηγή φωτός.

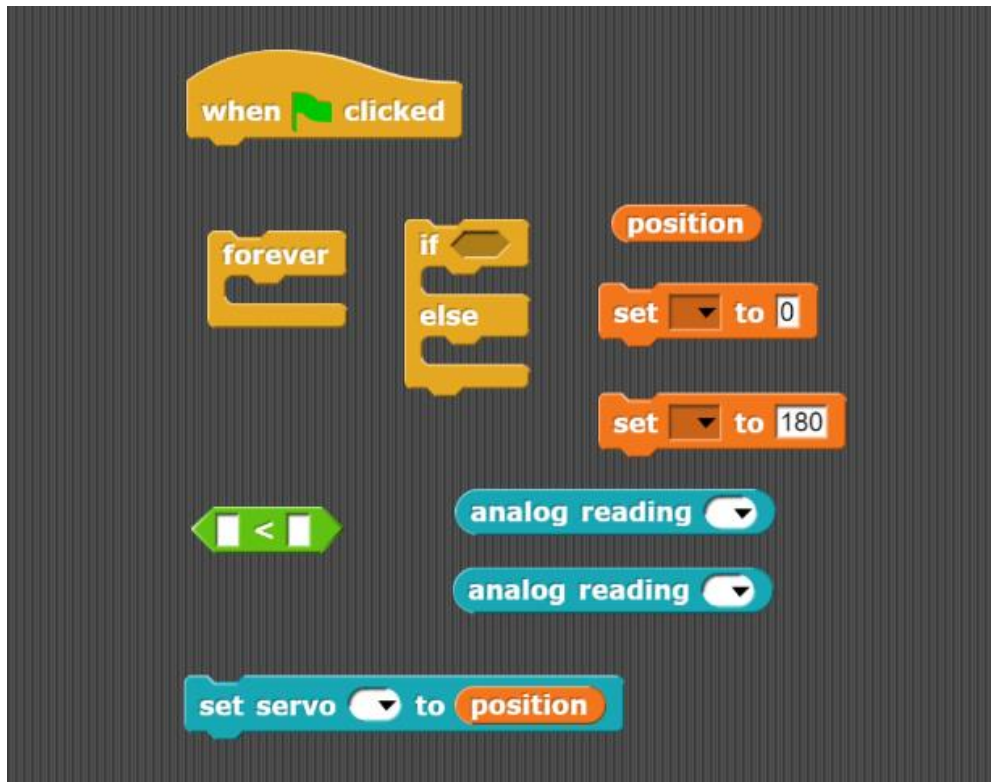

**Τι θα συμβεί αν αλλάξετε την τιμή της μεταβλητής 'position' από 0 σε 60;** Γράψτε την απάντησή σας παρακάτω

**Ποιες αλλαγές νομίζετε ότι πρέπει να εισαχθούν στο σενάριο προκειμένου να κινηθεί το ηλιοτρόπιο πιο ομαλά;** Γράψτε τις ιδέες σας παρακάτω

Το ακόλουθο σενάριο δημιουργήθηκε από μια ομάδα μαθητών προκειμένου να επιτευχθεί μια ομαλότερη μετάβαση του ηλιοτρόπιου προς την πηγή φωτός. Εφαρμόστε το παρακάτω σενάριο και συζητήστε με την ομάδα σας εάν έφτασαν στο στόχο τους.

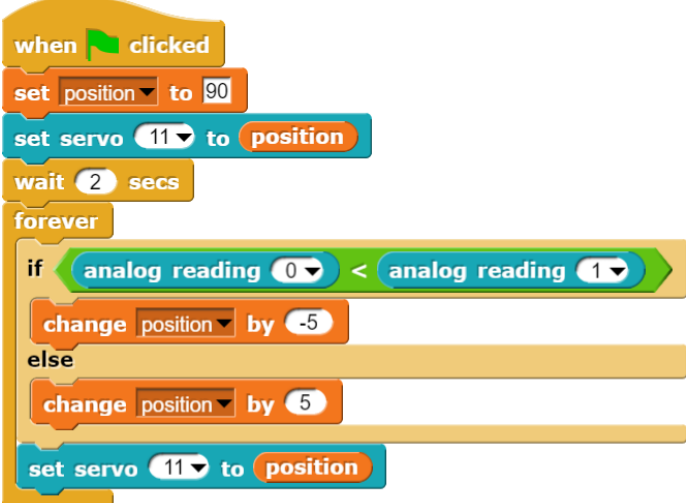

Τι ρόλο παίζουν τα blocks?

(Προαιρετικό) Πειραματιστείτε με επιπλέον ιδέες για να δώσετε πιο βέλτιστες λύσεις!

Παρουσιάστε την τρέχουσα κατάσταση του έργου σας στην τάξη.

# **Συμβουλές**

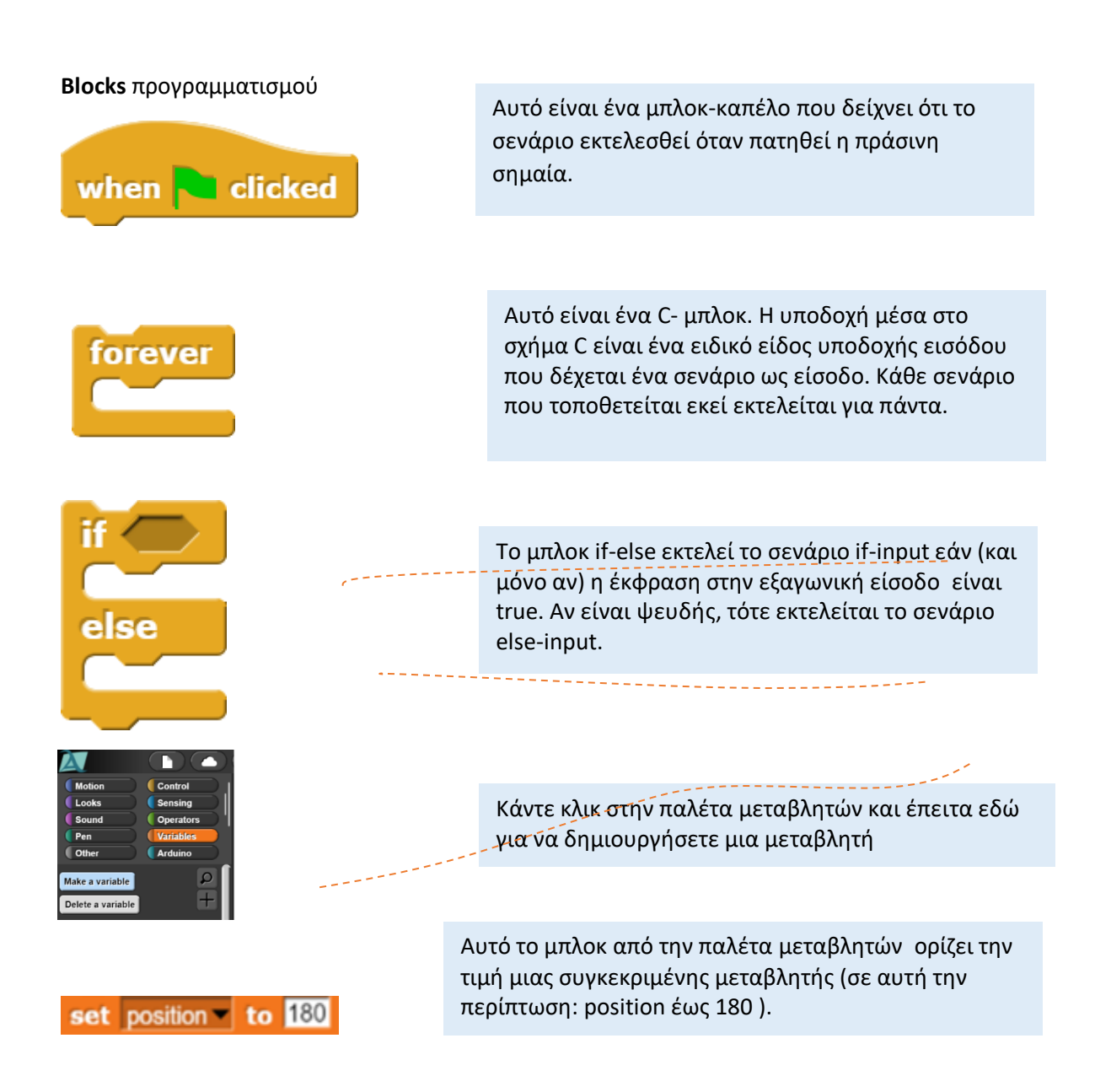

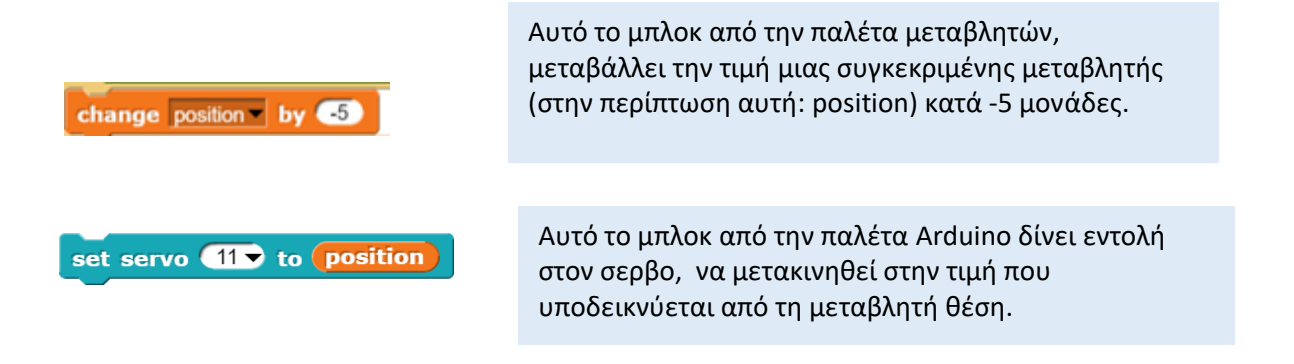

# **Ηλεκτρικά εξαρτήματα**

Ο παρακάτω πίνακας είναι ένας κατάλογος που περιέχει όλα τα εξαρτήματα που πρέπει να εφαρμοστούν για την πραγματοποίηση της παρούσας δραστηριότητας.

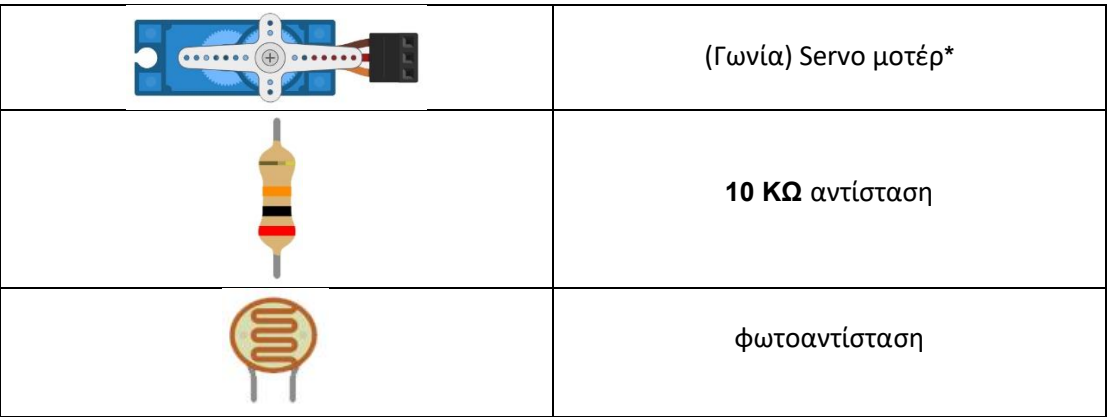

**\*** σερβοκινητήρας **:**

Ένας σερβοκινητήρας είναι ένας τύπος κινούμενου μοτέρ που μπορεί να περιστραφεί μόνο κατά 180 μοίρες. Το παρακάτω διάγραμμα παρουσιάζει τον τρόπο με τον οποίο περιστρέφεται ο σερβομηχανισμός και τις κρίσιμες θέσεις που μπορεί να καταλάβει, όπως 0, 90 και 180 μοίρες.

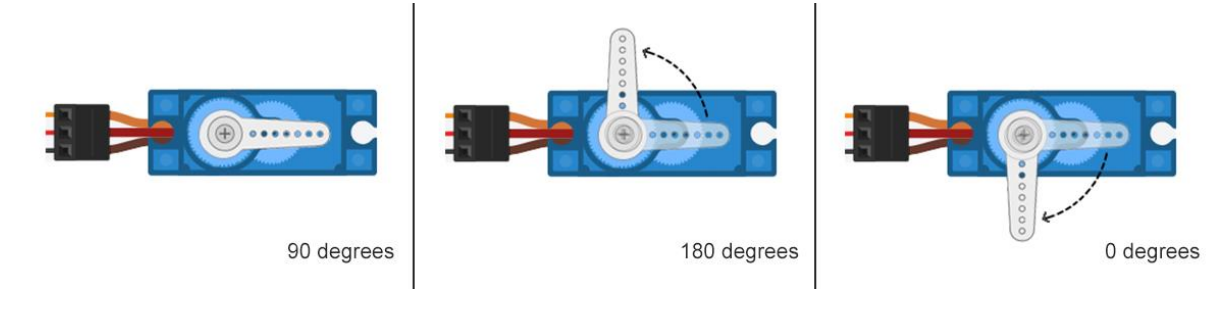

#### **ROBOSCIENTISTS PROJECT**

Motivating secondary school students towards STEM careers through robotic artefact making

**Erasmus+ KA2 2018-1PL01-KA201-051129**

# **Creators**

Rene Alimisi, Chrysanthi Papasarantou, Konstantinos Salpasaranis (EDUMOTIVA)

# **Declaration**

This report has been prepared in the context of the ROBOSCIENTISTS project. Where other published and unpublished source materials have been used, these have been acknowledged.

### **Copyright**

© Copyright 2018 - 2021 the Roboscientists Consortium

All rights reserved.

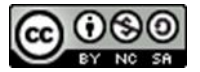

This document is licensed to the public under a Creative Commons Attribution- NonCommercial-ShareAlike 4.0 International License.

#### **Funding Disclaimer**

This project has been funded with support from the European Commission. This communication reflects the views only of the author, and the Commission cannot be held responsible for any use which may be made of the information contained therein.